# Catalan Numbers

Charlene Chu - October 6, 2017 **Homework:** Figure out how Catalan numbers is related to binomial coefficients. **Project:** Construct Poster[n, a list of methods] to draw the poster in Mathematica.

## **Triangulations**

**Triangulations[n]** returns a list of triangulations of an (n+2)-gon.

```
(* create triangulations, from lecture *)
ts[n_Integer] := ts[Range[0, n + 1]];
ts[{_, _}] = {ds[]};
ts[vs_List] := Module[{l, r, k, t1, t2, tds},
   Union @@ Table[
      l = ts[Prepend[vs[[k ;;]], vs[[1]]]];
      r = ts[vs[[2 ;; k]]];
      Flatten[Table[
        tds = Join[t1, t2];
        If[k > 3, AppendTo[tds, d[vs[[2]], vs[[k]]]]];
        If[k < Length[vs], AppendTo[tds, d[vs[[1]], vs[[k]]]]];
        tds,
        {t1, l}, {t2, r}
       ]],
      {k, 3, Length[vs]}
     ]
  ];
ts[3]
\{ds[d[0, 3], d[0, 2]], ds[d[1, 3], d[0, 3]], ds[d[1, 3], d[1, 4]], ds[d[2, 4], d[0, 2]], ds[d[2, 4], d[1, 4]]\}(* create diagonals, from lecture *)
tsList[n_Integer] := ts[n] /. ds[ls_{---}] \rightarrow Graphics[{ls}] /. d[i_, j_] :> Line[{i, j}] /.
  j_Integer \Rightarrow {Cos[\frac{2\pi j}{n+2}], Sin[\frac{2\pi j}{n+2}11
Draw[ds [ls_{---}]] := Module[fn]n = Length[{ls} ] + 1; Graphics[{
     {Ls} /. d[i_, j_] :> Line[{i, j}] /. j_Integer :> \{\cos\left[\frac{2\pi j}{n+2}\right], Sin\left[\frac{2\pi j}{n+2}\right] ,
     {EdgeForm[Thickness[Medium]], Transparent, RegularPolygon[{1, 0}, n + 2]}
   }]
 \mathbf{I}Draw[ds[d[1, 3], d[1, 4]]]
```
Dror Bar-Natan: Academic Pensieve: Classes: 17-1750-ShamelessMathematica: StudentProjects: chu\_charlene\_171006\_catalannumbers@.nb 2017-10-06 13:14:01

```
Draw /@ ts[3]
```
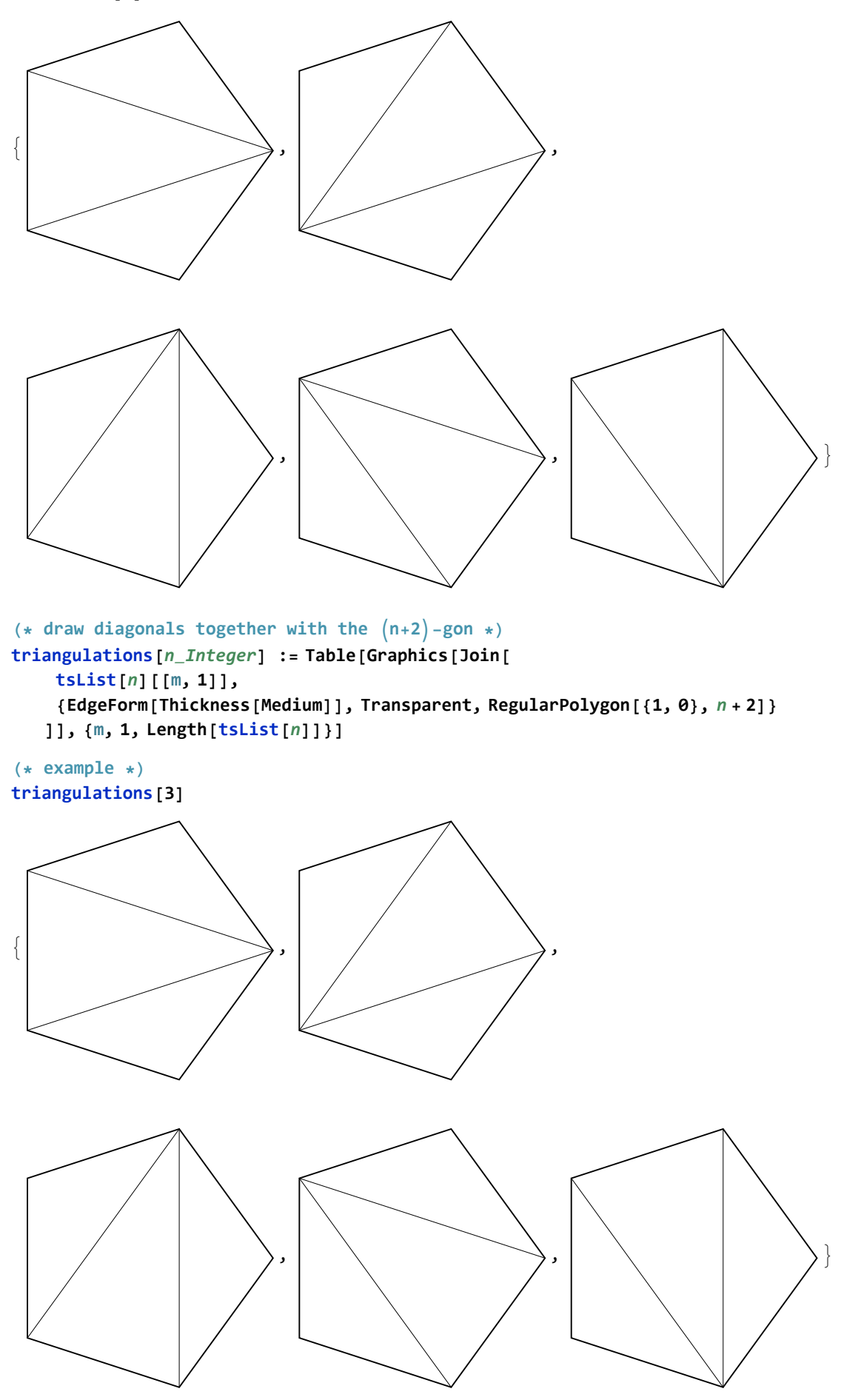

http://drorbn.net/AcademicPensieve/Classes/17-1750-ShamelessMathematica/StudentProjects/#MathematicaNotebooks

#### Non-associative words

```
sentence[ds[ ..]]
```
**sentences[n]** returns a list of "sentences" with n+1 words.

```
(* helper function *)
multiplyWords[A_List, B_List] := Module[{result, temp1, temp2},
  temp1 := {A, B};
  temp2 := B /. Intersection[Flatten[A], B][[1]] ⧴ A;
  If[ Intersection[Flatten[A], B] ≠ {}, temp2, temp1]
 ]
(* create nested list to simulate the multiplication *)
sentencesList[n_] := Module[{edges, newSentence, nextWord, missingWord, tempSentences},
  edges = ts[n] /. d[i_-, j_-] \Rightarrow {i + 1, j} /. ds[i_-, j_-] \Rightarrow {ls};
  tempSentences = Table[
    newSentence = words[[1]];
    If[
     Length[words] > 1,
     nextWord = words[[2]];
     For \{i = 1, i \leq \text{Length}[\text{words}] - 1, ++i,{newSentence, nextWord} = {multiplyWords[newSentence, nextWord], words[[i + 2]]}];
     newSentence = multiplyWords[newSentence, nextWord],
      (* else, do nothing*)
    ];
    missingWord = Complement[Range[n + 1], Flatten[newSentence]] ;
    If[missingWord == {}, newSentence,
     missingWord = missingWord[[1]];
     If[ missingWord > Max[Flatten[newSentence]],
       newSentence = {newSentence, missingWord}, newSentence = {missingWord, newSentence}]
    ],
    {words, Table[SortBy[itm, Differences], {itm, edges}]}
   ]
 ]
(* incomplete function. if the list is \{(x_1,x_2),x_3\}, then we want (x_1x_2)x_3 *)
sentences[n_] := Module[{tempStr},
  Table[
   (* tempStr = word\ell. j_Integer :> x_i;*)
   tempStr = ToString[word];
   tempStr = StringReplace[tempStr, {"{" \rightarrow "(", "}" \rightarrow ")", "," \rightarrow ""}],
   {word, sentencesList[n]}
  ]
 ]
(* example *)
sentences[3]
\{(( (1 2) 3) 4), ((1 (2 3)) 4), (1 ((2 3) 4)), ((1 2) (3 4)), (1 (2 (3 4))))\}
```
### **Trees**

**trees[n]** returns a tree that corresponds to triangulations[n] andsentences[n].

Dror Bar-Natan: Academic Pensieve: Classes: 17-1750-ShamelessMathematica: StudentProjects: chu\_charlene\_171006\_catalannumbers@.nb 2017-10-06 13:14:01

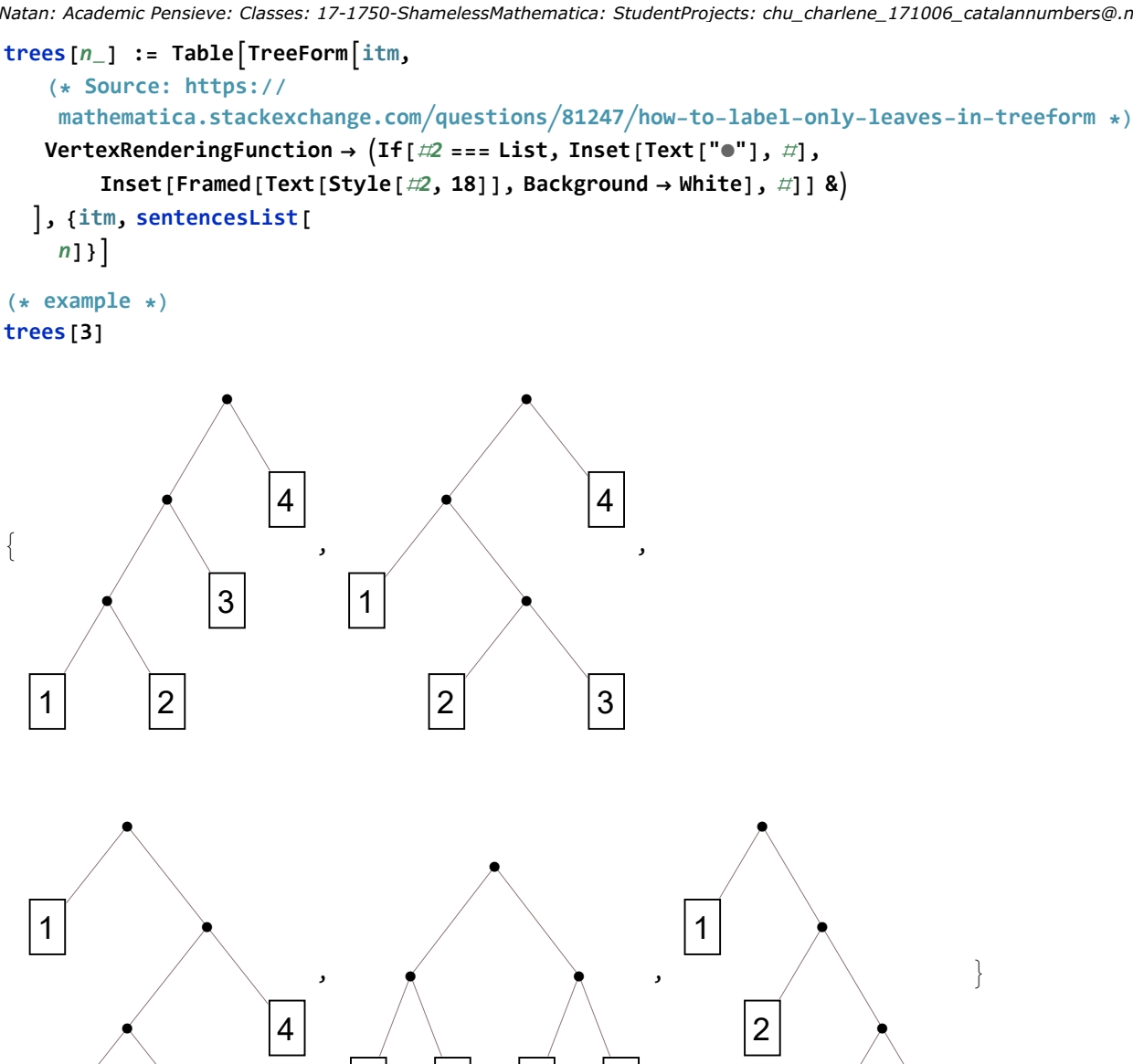

## Final Product

 $2$  3

**Poster[n,methods]** returns a poster with the the triangulations, non-associative words, and trees, for n>1.

 $3 \mid 4$ 

 $3$  | 4

```
Poster[n_Integer, methods_List] := Module[{m, l, p},
  (* methods is list of three elements: 0 means do not include this metho,
  1 means include this method *)
  m = {triangulations[n], sentences[n], trees[n]};
  l = Length[m[[1]]];
  p = Position[methods, 1];
  Grid[
   Table[
    m[[i, j]][[1]],
    {i, p},
    {j, l}],
   Frame → All]
 ]
```
1 |  $|2|$ 

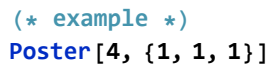

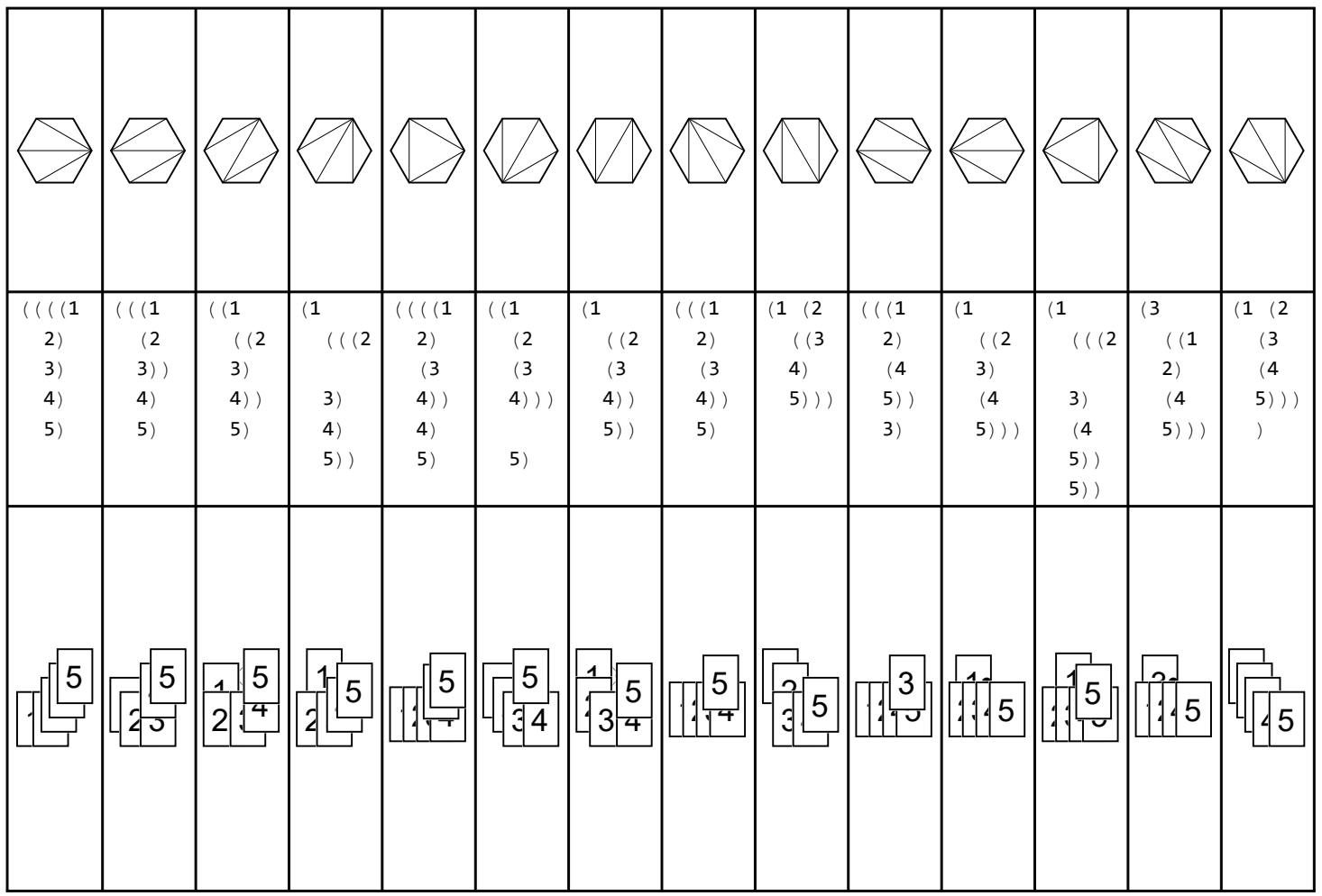

Figure should scale right. Fix the bug with trees.